## *Заполнить массив каким-то числом*

```
void fillmass (int x[], int razmer)
{
  for (int i = 0; i < razmer; i++)
\{x[i] = 5; }
}
void fillmass2 (int x[], int razmer, int param)
{
  for (int i = 0; i < razmer; i++)
\{ x[i] = param;
 }
}
 fillmass (mass2, 10);
   printmass (mass2, 10);
   fillmass2 (mass2, 10, 7);
   printmass (mass2, 10);
```
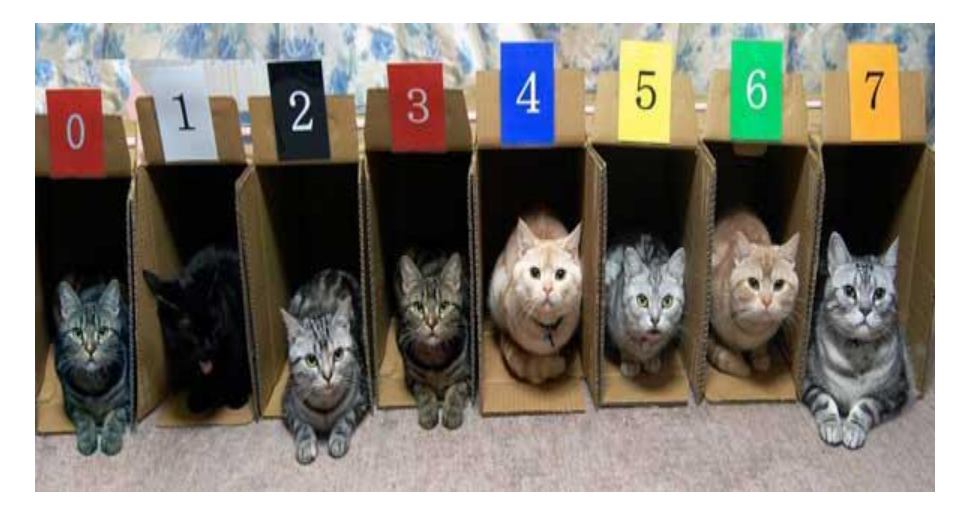